#### *LAMP tout en python devient LTEP (Linux, Twisted, Elixir, Python)*

#### *et en plus GTK côté client*

#### Sylvain Ferriol  $\leq s$ . ferriol@ipnl.in2p3.fr> Atelier ARAMIS jeudi 18 octobre 2012

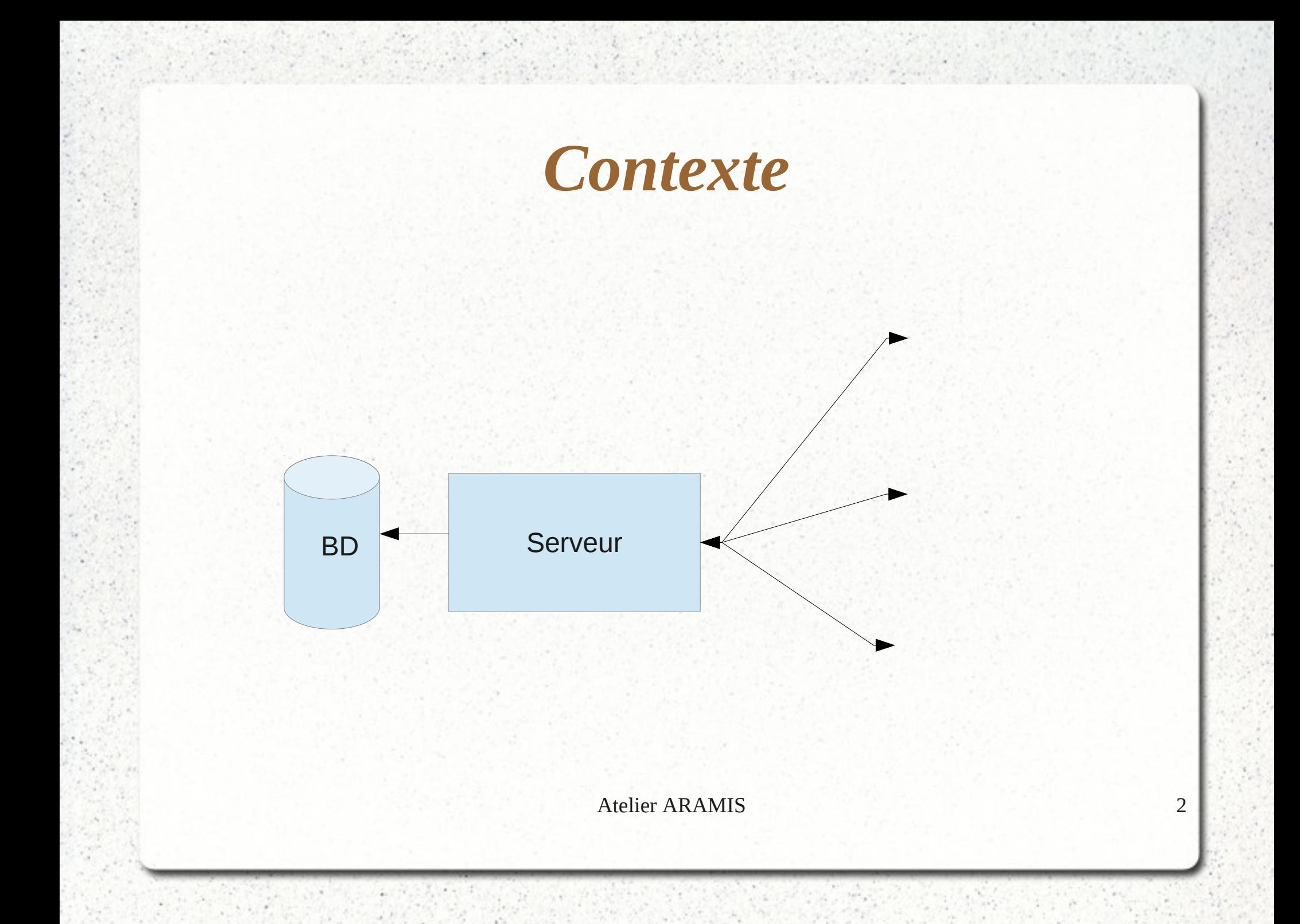

# *Spécifications*

- Persistance des données
- Le minimum à installer coté client
- Multi protocole
- Communication bidirectionelle
- Synchronisation des clients à différentes étapes du programme
- Interface graphique client complexe
- Atelier ARAMIS 3 • Développement rapide

## *Solution*

- Un seul langage : Python
- Communication réseau: Twisted avec le protocol Perspective Broker
- Persistance des données : Elixir
- Interface graphique du client : GTK

#### *Partie Persistance : Elixir*

- Mapping objet-relationnel simple
- Respecte le design pattern Active Record
- 4 relations entre entitées : OneToMany, ManyToOne, ManyToMany, OneToOne
- Création automatique des tables et des clés étrangères

#### *Elixir : exemple*

 class Personne( Entity ):  $nom = Field(String(128))$  $age = Field(Integer)$ adresses = OneToMany( 'Adresse' )

```
 class Adresse( Entity ):
email = Field( Unicode(128) )
principale = Field( Boolean )
proprietaire = ManyToOne( 'Personne' )
```
#### *Partie réseau : Twisted*

- « An event-driven networking engine »
- Framework réseau basé sur TCP, UDP
- Implémentation des protocoles : HTTP, FTP, SSH, IRC, ….
- Programmation asynchrone s 'exécutant sur un seul thread

#### *Twisted : modèle synchrone*

- Une tâche après l'autre
- Un seul flux d'exécution

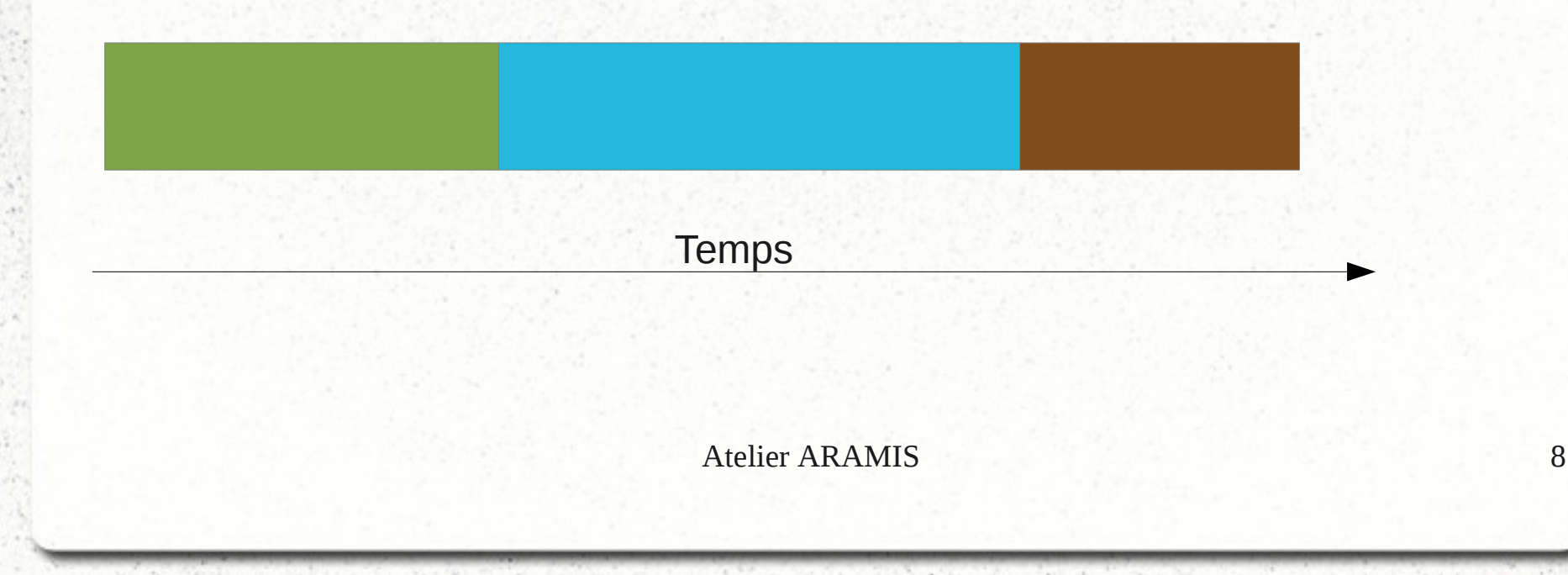

## *Twisted : modèle multithread*

- Exécution en parallèle
- Coordination complexe des flux d'exécution
- Synchronisation difficile

**Temps** 

## *Twisted : modèle asynchrone*

- Les tâches sont entrelacées
- Enchaînement de petites étapes déclenchées par des événements réseaux
- Pas de parallélisme, synchronisation facile
- Programmation plus complexe car non séquentielle

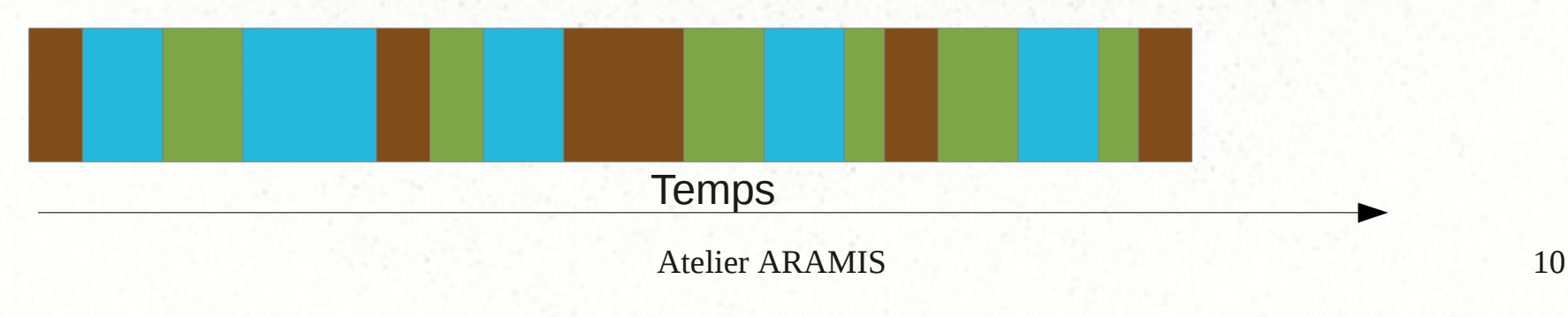

#### *Twisted : modèle asynchrone*

def tache() :

 $deferred = etape_1()$ deferred.addCallback( etape\_2 ) deferred.addCallback( etape\_3 )

return deferred

#### *Twisted : modèle asynchrone*

@defer.inlineCallbacks def tache() :

yield etape\_1 () yield etape\_2 () yield etape\_3 ()

# *Twisted : Perspective Broker (PB)*

- Protocole RPC transparent
- Appel de méthode sur des objets distants
- Les objets peuvent être transférés sur le réseau
	- Par référence (Referenceable)
	- Par copie (Copyable)
- Les méthodes accessibles par l'extérieur doivent juste avoir 'remote\_' comme préfixe

# *Twisted : Perspective Broker (PB)*

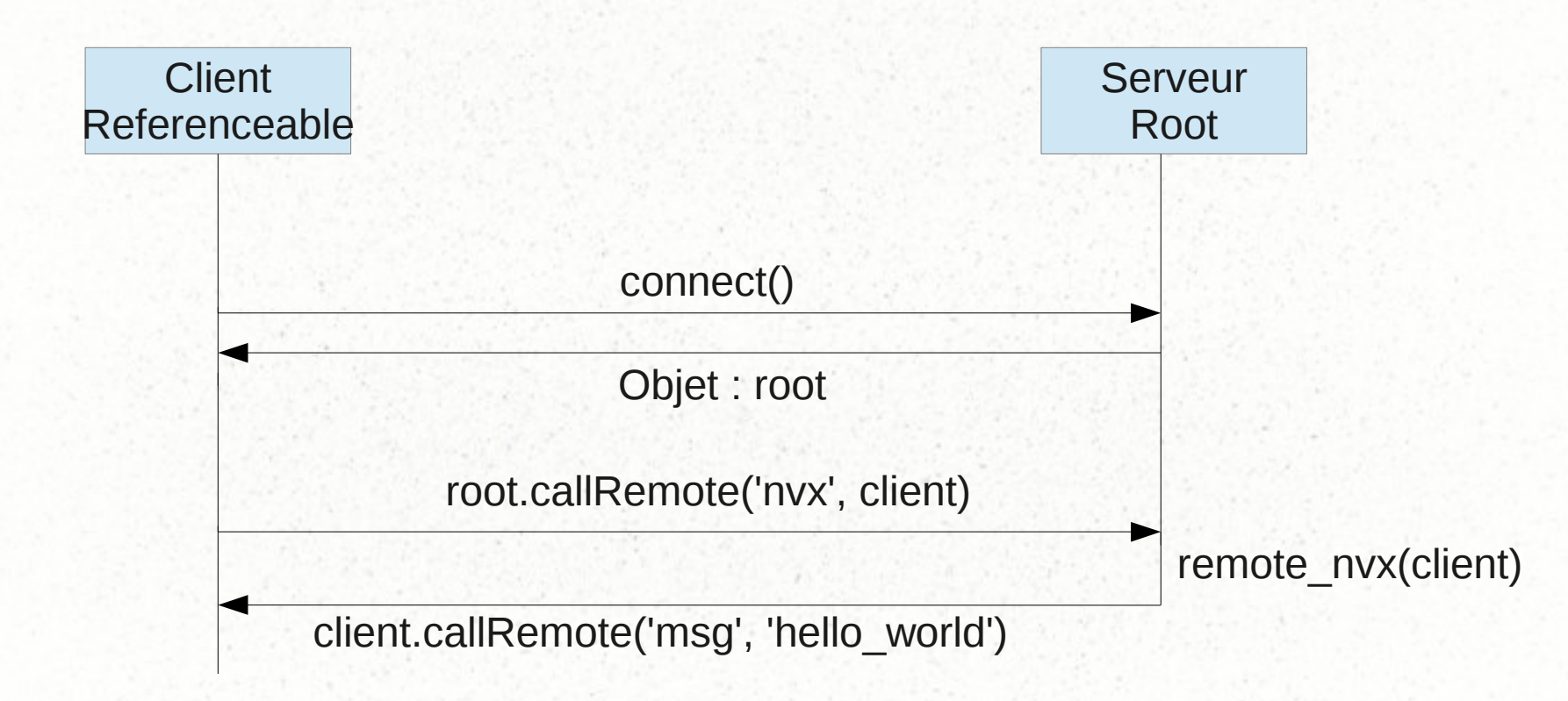

remote\_msg('hello world')

## *Partie graphique côté client : GTK*

• Design des interfaces avec GLADE stockées dans un fichier XML

ui = gtk.glade.XML('mon\_fichier.glade')

• Association automatique entre les callbacks déclarés dans l'interface, et ceux définis dans le contrôleur codé en Python ui.signal\_autoconnect( obj )

• Intégration de Twisted et GTK dans une même boucle d' événements

# *WEB en python ? (html, javascript) => (glade, python)*

**Client** Referenceable Serveur Root root.callRemote('nvx', client) Objet : gui client.callRemote('init\_gui', glade\_xml, python\_code) gui.callRemote('show')

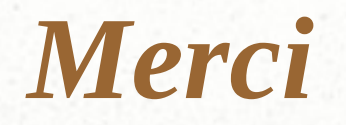

#### Questions ?